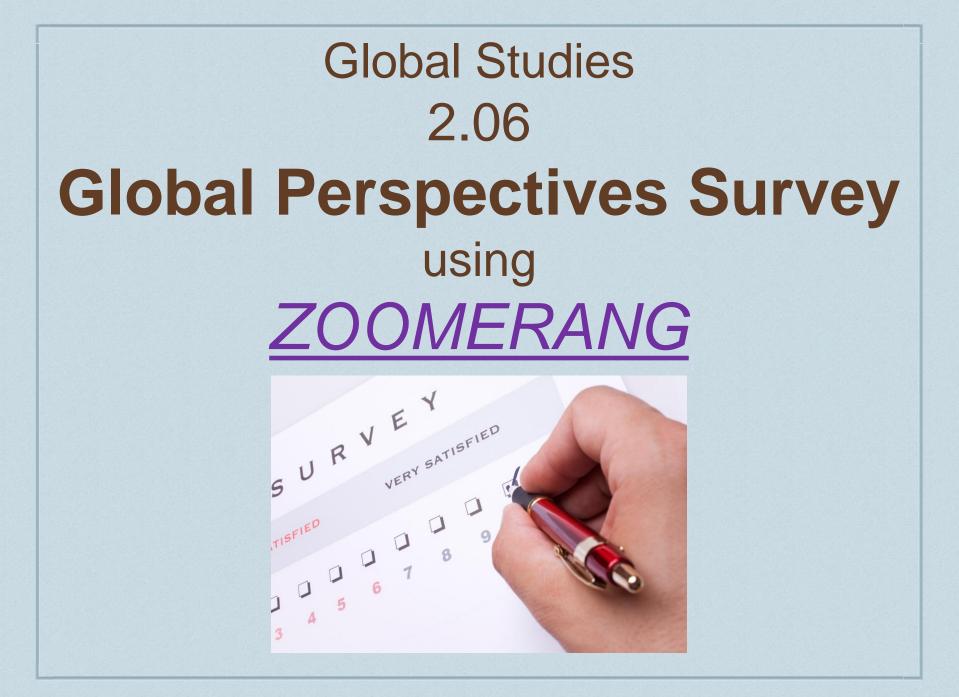

# 2.06 Global Perspectives Survey

This is a tutorial for your Global Perspectives Survey. You are going to be asked to create a survey for your friends and family to take. We need 10 responses about several global issues we will be reviewing during our time in this course. We will find out which ones are seen as most important and which are seen as least important. Finally we will analyze our data and start to think about why our responses turned out as they did.

### Lesson 6: Global Perspectives Survey Global Studies A Unit 2: Global Perspective

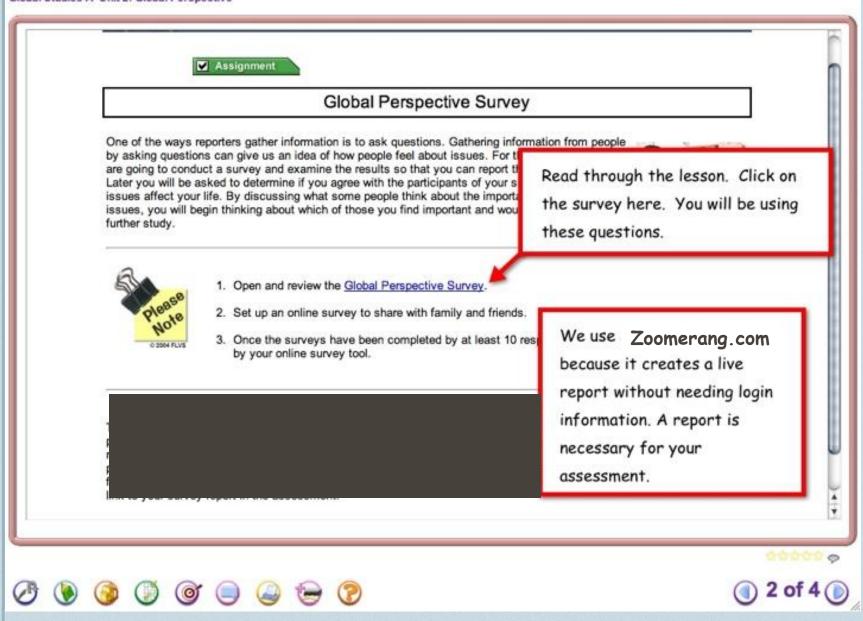

# Zoomerang vs. other Survey Sites

- There are many survey sites that are easy to use but we like you to use zoomerang.com. This site allows you to create a report and send the link to your teacher in the assessment without needing login information.
- Many students want to use SurveyMonkey.com because it is so easy, however, there is no way to generate a live report for your assessment. Therefore, do <u>not</u> use SurveyMonkey. The final link for your assessment needs to lead to a report of your responses. Zoomerang will provide that. If you find another site that does provide a report please let me know so I can check it out!

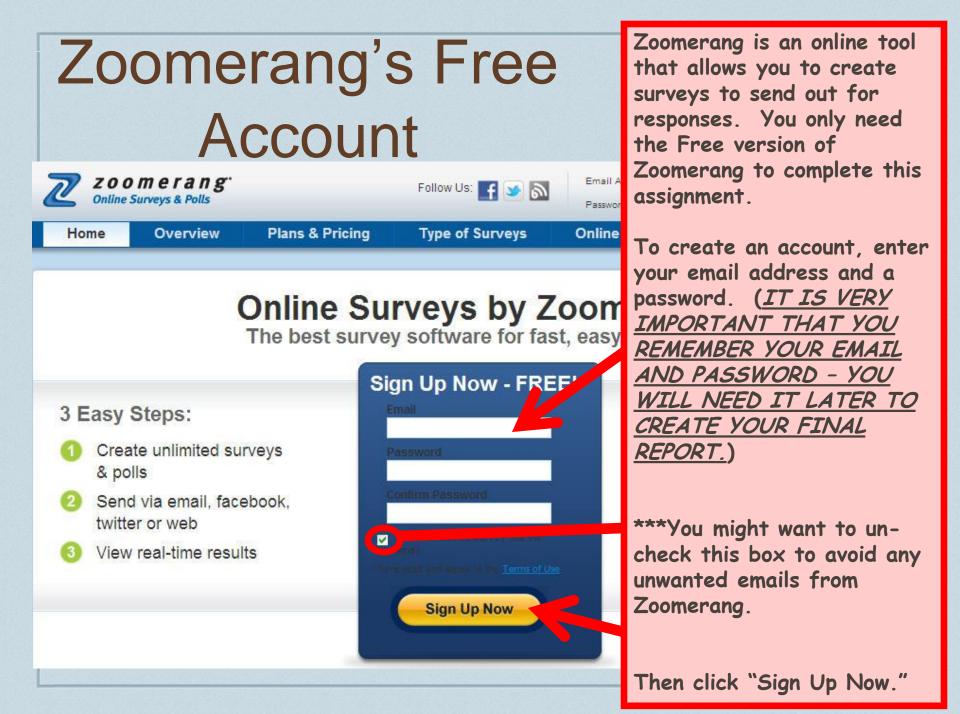

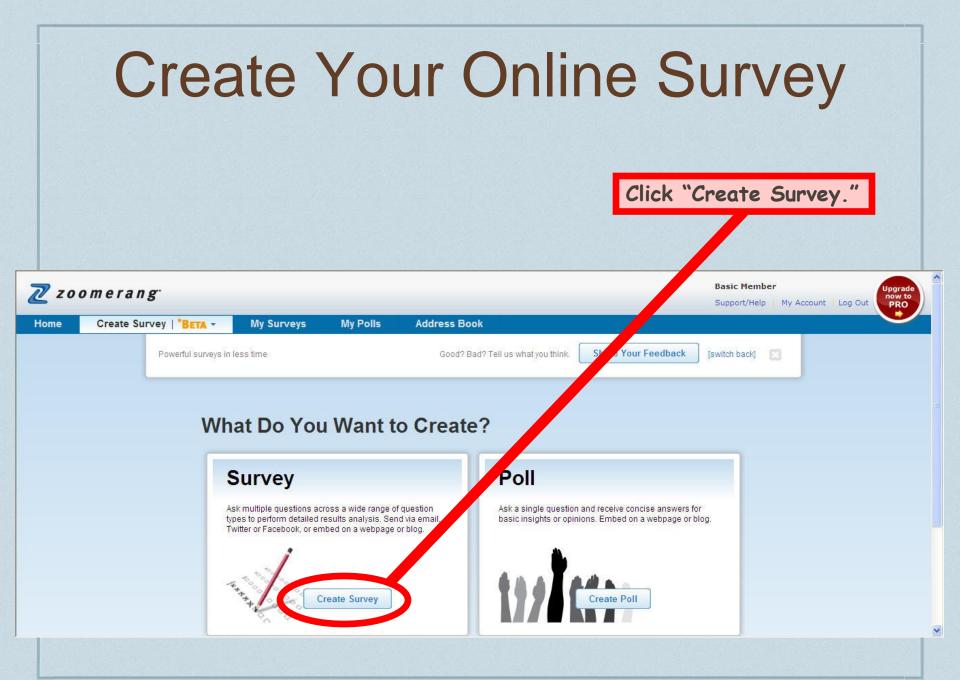

# Create Your Online Survey

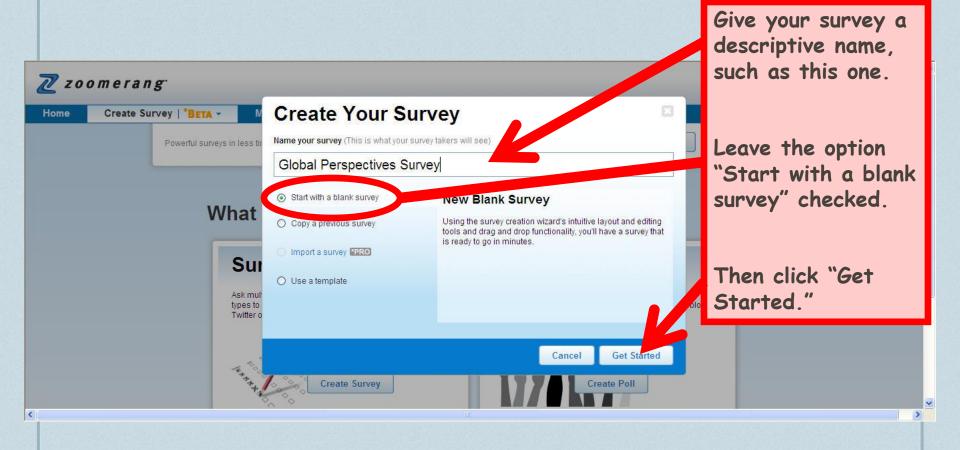

## Critical Steps – the Work File!!

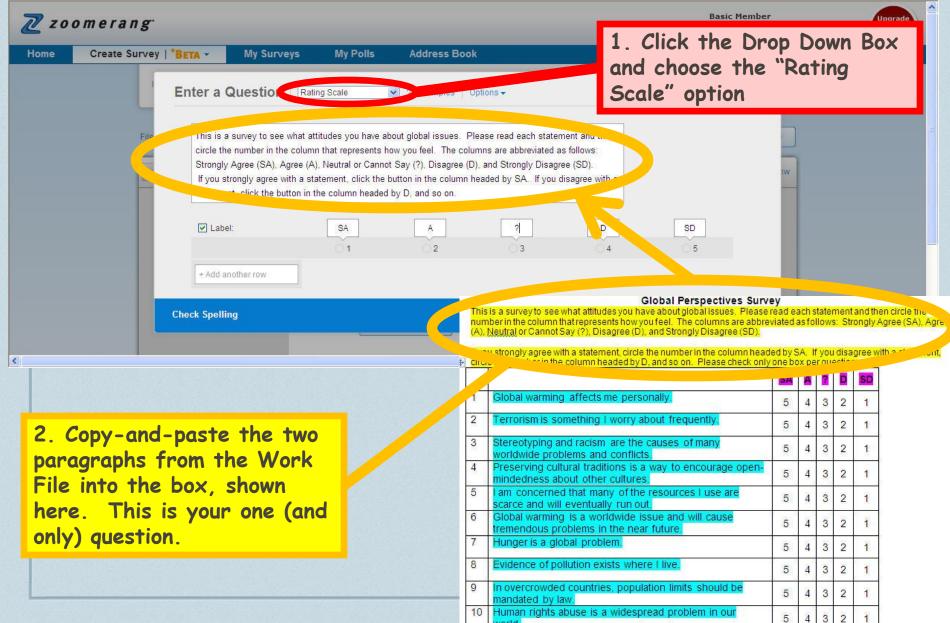

world

4

### Critical Steps – the Work File!!

| Z zoomerang <sup>.</sup>                                                                                                    | Basic Member<br>Support/Help My Account Log Out                                                                                                    | Upgrade<br>now to<br>PRO |
|----------------------------------------------------------------------------------------------------|----------------------------------------------------------------------------------------------------|--------------------------|
| Home Create Survey   *BETA - My Surveys My Polls Addres                                                                                                    | 3ook                                                                                                    |                          |
| Enter a Question Rating Scale ?   Exam                                                                                                    | Options -                                                                                                    |                          |
| File <b>1</b> This is a survey to see what attitudes you have about global is circle the number in the column that represents how you feel. Strongly Agree (SA), Agree (A), Neutral or Cannot Say (?), Dis If you strongly agree with a statement, click the button is the statement, click the button in the statement by D, and so | ee (D), and Strongly Disagree (SD).                                                                                                    |                          |
| 🖂 Label:                                                                                                    | 7 D SD                                                                                                    |                          |
|                                                                                                    | 3 4                                                                                                    |                          |
| + Add another row                                                                                                    |                                                                                                    |                          |
| Check Spelling                                                                                                    | Global Per-pective Survey<br>This is a survey to see what attitudes you have about global issues. For the read each statement and                                                                                                    | d then circle the        |
|                                                                                                    | number in the column that represents how you feel. The columns are abby thated as follows: Strong (A), Neutral or Cannot Say (?), Disagree (D), and Strongly Disagree (SD).                                                                                                    | lly Agree (SA), A        |
|                                                                                                    | If you strongly agree with a statement, circle the number in the column headed by SA. Sou disagree<br>circle the number in the column headed by D, and so on. Please check only ended by SA.                                                                                                    | e with a stateme         |
|                                                                                                    | SA A Z D S                                                                                                    |                          |
|                                                                                                    | 1 Global warming affects me personal                                                                                                    |                          |
| 2 Converting average responses                                                                                                    | 2 Terrorism is series, worry about frequently. 5 4 3 2                                                                                                    | 1                        |
| 3. Copy the exact response                                                                                                    | worldwide problems and conflicts. 5 4 3 2                                                                                                    | 1                        |
| choices from the Work File                                                                                                    | 4 Preserving cultural traditions is a way to encourage open-                                                                                                    | 1                        |
| into the corresponding                                                                                                    | 5 Lam concerned that many of the recourses Luce are                                                                                                    |                          |
| boxes.                                                                                                    | 5     1     1     1     1     1     1     1     1     1     1     1     1     1     1     1     1     1     1     1     1     1     1     1     1     1     1     1     1     1     1     1     1     1     1     1     1     1     1     1     1     1     1     1     1     1     1     1     1     1     1     1     1     1     1     1     1     1     1     1     1     1     1     1     1     1     1     1     1     1     1     1     1     1     1     1     1     1     1     1     1     1     1     1     1     1     1     1     1     1     1     1     1     1     1     1     1     1     1     1     1     1     1     1     1     1     1     1     1     1     1     1     1     1     1     1     1     1     1     1     1     1     1     1     1     1     1     1     1     1     1     1     1     1     1     1 <th></th> |                          |
|                                                                                                    | tremendous problems in the near future.                                                                                                    | Ĕ.                       |
|                                                                                                    | 7     Hunger is a global problem.     5     4     3     2                                                                                                    | Ê 🛒                      |
|                                                                                                    | 8 Evidence of pollution exists where I live. 5 4 3 2                                                                                                    | 1                        |
|                                                                                                    | 9 In overcrowded countries, population limits should be 5 4 3 2                                                                                                    | 1                        |
|                                                                                                    | 10     Human rights abuse is a widespread problem in our     5     4     3     2                                                                                                    | 1                        |

## Critical Steps – the Work File!!

| zoomerang                                                 | •                                                                                                    |                                                                                        |                                                                 |                                                                                                    |                                                                                                    | Basic M                                                                                                    | /Help My Ad                                                                                                    | requipt                                                               | 100                                                                                                    | Out Upgrad                                                                           |
|-----------------------------------------------------------|----------------------------------------------------------------------------------------------------|----------------------------------------------------------------------------------------|-----------------------------------------------------------------|----------------------------------------------------------------------------------------------------|----------------------------------------------------------------------------------------------------|----------------------------------------------------------------------------------------------------|----------------------------------------------------------------------------------------------------|-----------------------------------------------------------------------|----------------------------------------------------------------------------------------------------|--------------------------------------------------------------------------------------|
| lome Create Surve                                         | ey   *BETA - My Surveys                                                                                                    | My Polls                                                                               | Address Book                                                    | _                                                                                                    | _                                                                                                    | Support                                                                                                    | лер му д                                                                                                    | count                                                                 | LUG                                                                                                    | Out PRO                                                                              |
|                                                           | Enter a Question                                                                                                    | Rating Scale 🔽                                                                         | ?   Examples   O                                                | ntions <del>v</del>                                                                                                    |                                                                                                    |                                                                                                    |                                                                                                    |                                                                       |                                                                                                    |                                                                                      |
| File                                                      | 1 This is a survey to see what<br>circle the number in the colu<br>Strongly Agree (SA), Agree<br>If you strongly agree with a<br>statement, click the button | umn that represents how y<br>(A), Neutral or Cannot Sa<br>a statement, click the butto | you feel. The colu<br>ay (?), Disagree (D<br>on in the column h | nns are abbreviated a<br>, and Strongly Disagr                                                                                                    | s follows:<br>ee (SD).                                                                                                    |                                                                                                    | J. We                                                                                                    |                                                                       |                                                                                                    |                                                                                      |
|                                                           | ✓ Label:                                                                                                    | SA                                                                                     | A                                                               | 2                                                                                                    | D                                                                                                    | SD                                                                                                    | - 1                                                                                                    |                                                                       |                                                                                                    |                                                                                      |
|                                                           |                                                                                                    | 01                                                                                     | 02                                                              | 03                                                                                                    | <u></u> 4                                                                                                    | 05                                                                                                    | - 8                                                                                                    |                                                                       |                                                                                                    |                                                                                      |
|                                                           | + Add another row                                                                                                    |                                                                                        |                                                                 |                                                                                                    |                                                                                                    |                                                                                                    |                                                                                                    |                                                                       |                                                                                                    |                                                                                      |
|                                                           | + Add another row Check Spelling                                                                                                    |                                                                                        | n –                                                             | umber in the column t                                                                                                    | what attitudes you ha<br>hat represents how yo                                                                                                    | Global Perspectives<br>ve about global issues, f<br>su feel. The columns are<br>and Strongly Disagree (                                                                                                    | Please read e<br>e abbreviated :                                                                                                    |                                                                       |                                                                                                    |                                                                                      |
|                                                           |                                                                                                    |                                                                                        |                                                                 | umber in the column t<br>.), Neutral or Cannot s<br>you strongly agree wi                                                                                                    | what attitudes you ha<br>hat represents how yr<br>Say (?), Disagree (D)<br>th a statement, circle                                                                                                    | ve about global issues. F<br>ou feel. The columns are                                                                                                    | Please read ea<br>e abbreviated a<br>(SD).<br>In headed by S                                                                                 | asfollo<br>SA. If y                                                   | ows: St                                                                                                    | trongly Agree<br>agree with a s                                                      |
|                                                           | Check Spelling                                                                                                    |                                                                                        |                                                                 | umber in the column t<br>.), Neutral or Cannot s<br>you strongly agree wi<br>rie the number in the                                                                                                    | what attitudes you ha<br>hat represents how yo<br>Say (?), Disagree (D)<br>th a statement, circle<br>: column headed by E                                                                                                    | ve about global issues. If<br>bufeel. The columns are<br>and Strongly Disagree (<br>the number in the colum<br>), and so on. Please che                                                                                                    | Please read ea<br>e abbreviated a<br>(SD).<br>In headed by S                                                                                 | asfollo<br>SA. If y                                                   | ows: St                                                                                                    | trongly Agree<br>agree with a s                                                      |
| 1. Click the                                              |                                                                                                    | row"                                                                                   |                                                                 | Imber in the column t<br>.), Neutral or Cannot s<br>you strongly agree wi<br>re the number in the<br>Global warming                                                                                                    | what attitudes you ha<br>hat represents how yo<br>Say (?), Disagree (D)<br>th a statement, circle<br>column headed by E<br>g affects me perso                                                                                                    | ve about global issues. If<br>ou feel. The columns are<br>and Strongly Disagree (<br>the number in the colum<br>), and so on. Please che<br>onally                                                                                                    | Please read ex<br>e abbreviated a<br>(SD).<br>In headed by S<br>eck only one bo                                                              | AS FOLLO<br>A. If y<br>ax per o                                       | ows: St                                                                                                    | trongly Agree<br>agree with a s                                                      |
|                                                           | Check Spelling                                                                                                    |                                                                                        |                                                                 | Imber in the column t<br>.). Neutral or Cannot s<br>you strongly agree wi<br>the the number in the<br>Global warming<br>                                                                                                    | what attitudes you ha<br>hat represents how yo<br>Say (?), Disagree (D)<br>th a statement, circle<br>column headed by E<br>affects me person<br>meaning - worry a                                                                                                    | ve about global issues. If<br>pufeel. The columns are<br>and Strongly Disagree (<br>the number in the colum<br>), and so on. Please che<br>onally.                                                                                                    | Please read ea<br>e abbreviated<br>(SD).<br>in headed by S<br>ick only one bo                                                                | As follo<br>A. If y<br>bx per<br>A<br>4                               | ows: St<br>vou disa<br>questio                                                                                                    | trongly Agree<br>agree with a s<br>on.<br>SD<br>1                                    |
| outton. Th                                                | Check Spelling                                                                                                    | aste the                                                                               |                                                                 | Imber in the column t<br>Neutral or Cannots<br>you strongly agree wi<br>the the number in the<br>Global warming<br>roribums as<br>Stereotyping a<br>worldwide prot                                                                                | what attitudes you ha<br>hat represents how yo<br>Say (?), Disagree (D)<br>th a statement, circle<br>column headed by E<br>g affects me person<br>meaning - morry al<br>nd racism are the<br>plems and conflict                                                                                                    | ve about global issues. If<br>pufeel. The columns are<br>and Strongly Disagree (<br>the number in the colum<br>), and so on. Please che<br>onally.<br>Dout frequently.<br>causes of many<br>s.                                                                                 | Please réad es<br>e abbreviated :<br>(SD),<br>in headed by S<br>ick only one bo<br>5<br>5<br>5<br>5                                          | A. If yox period                                                      | ows: St<br>questio<br>2 D<br>3 2                                                                                                    | trongly Agree<br>agree with a s<br>on.<br>50<br>1<br>1                               |
| outton. Th                                                | check Spelling<br>"Add another<br>hen copy-and-p                                                                                                    | aste the                                                                               |                                                                 | Imber in the column t<br>Neutral or Cannots<br>you strongly agree with<br>the the number in the<br>Global warming<br>Crorismus as<br>Stereotyping a<br>worldwide prot<br>Preserving cult                                                          | what attitudes you ha<br>hat represents how yo<br>Say (?), Disagree (D)<br>th a statement, circle<br>column headed by E<br>g affects me person<br>meaning - morry al<br>nd racism are the<br>plems and conflict                                                                                                    | ve about global issues. If<br>purfeel. The columns are<br>and Strongly Disagree (<br>the number in the colum<br>b, and so on. Please che<br>onally.<br>Dout frequently.<br>causes of many<br>s.<br>way to encourage o                                                          | Please réad es<br>e abbreviated :<br>(SD),<br>in headed by S<br>ick only one bo<br>5<br>5<br>5<br>5                                          | A lf y<br>x per<br>4<br>4<br>4                                        | vou disa<br>questio<br>7 D<br>3 2<br>3 2                                                                                                    | trongly Agree<br>agree with a s<br>on.<br>1<br>1<br>1<br>1                           |
| outton. Th<br>first stater                                | check Spelling<br>e "Add another<br>hen copy-and-p<br>ment into the b                                                                                        | oaste the<br>box.                                                                      |                                                                 | Imber in the column t<br>Neutral or Cannots<br>you strongly agree with<br>the the number in the<br>Colobal warming<br>Colobal warming<br>Colobal warming<br>Stereotyping a<br>worldwide prot<br>Preserving cull<br>mindedness at<br>Lam concerned | what attitudes you ha<br>hat represents how yo<br>Say (?), Disagree (D)<br>th a statement, circle<br>column headed by D<br>g affects me person<br>answing r morry a<br>nd racism are the<br>plems and conflict<br>jural traditions is a<br>pout other cultures<br>d that many of the                                                                  | ve about global issues. If<br>su feel. The columns are<br>and Strongly Disagree (<br>the number in the colum<br>b, and so on. Please che<br>conally<br>boot frequently.<br>causes of many<br>s.<br>way to encourage of<br>resources I use are                                  | Please réad es<br>e abbreviated :<br>(SD).<br>Inn headed by S<br>ick only one bo<br>SA<br>5<br>5<br>5                                        | A If yox per<br>A If yox per<br>A A A A A A A A A A A A A A A A A A A | vou disa<br>questio<br>3 2<br>3 2<br>3 2<br>3 2                                                                                                    | trongly Agree<br>agree with a s<br>on.<br>1<br>1<br>1<br>1                           |
| outton. Th<br>first stater<br>You will hav                | check Spelling<br>e "Add another<br>nen copy-and-p<br>nent into the b<br>ve to repeat th                                                                     | baste the<br>box.<br>his process                                                       |                                                                 | Imber in the column t<br>Neutral or Cannot s<br>you strongly agree wi<br>the the number in the<br>Global warming<br>Stereotyping a<br>worldwide prot<br>Preserving cult<br>mindedness at:<br>I am concerne-<br>scarce and will<br>Global warming  | what attitudes you ha<br>hat represents how yo<br>Say (?), Disagree (D)<br>th a statement, circle<br>column headed by E<br>g affects me person<br>affects me person<br>and racism are the<br>plems and conflict<br>ural traditions is a<br>pout other cultures<br>d that many of the<br>eventually run ou<br>g is a worldwide is                      | ve about global issues. If<br>ou feel. The columns are<br>and Strongly Disagree (<br>the number in the colum<br>b, and so on. Please che<br>bonally<br>bout frequently.<br>causes of many<br>s,<br>way to encourage o<br>a<br>resources I use are<br>t.<br>ssue and will cause | Please read es<br>e abbreviated :<br>(SD).<br>Inn headed by S<br>ick only one bo<br>SA<br>5<br>5<br>5<br>5<br>5<br>5                         | A lf y<br>x period<br>4<br>4<br>4<br>4<br>4<br>4<br>4<br>4            | vou disa<br>questio<br>3 2<br>3 2<br>3 2<br>3 2<br>3 2<br>3 2                                                                                                    | trongly Agree<br>agree with a son<br>on.<br>50<br>1<br>1<br>1<br>1<br>1<br>1<br>1    |
| button. Th<br>first stater<br>You will hav<br>9 more time | check Spelling<br>e "Add another<br>hen copy-and-p<br>ment into the b                                                                                        | baste the<br>box.<br>his process<br>the                                                | 1<br>1<br>2<br>4<br>5                                           | Imber in the column t<br>Neutral or Cannot s<br>you strongly agree wi<br>the the number in the<br>Global warming<br>Stereotyping a<br>worldwide prot<br>Preserving cult<br>mindedness at:<br>I am concerne-<br>scarce and will<br>Global warming  | what attitudes you ha<br>hat represents how yo<br>Say (?), Disagree (D)<br>th a statement, circle<br>column headed by E<br>g affects me person<br>affects me person<br>of accism are the<br>plems and conflict<br>fural traditions is a<br>pout other cultures<br>d that many of the<br>eventually run ou<br>g is a worldwide is<br>oblems in the nea | ve about global issues. If<br>ou feel. The columns are<br>and Strongly Disagree (<br>the number in the colum<br>b, and so on. Please che<br>bonally<br>bout frequently.<br>causes of many<br>s,<br>way to encourage o<br>a<br>resources I use are<br>t.<br>ssue and will cause | Please read es<br>e abbreviated :<br>(SD).<br>In headed by S<br>ick only one bo<br>SA<br>5<br>5<br>5<br>1<br>5<br>5<br>5<br>5<br>5<br>5<br>5 | A lf y<br>x per (<br>4<br>4<br>4<br>4<br>4<br>4<br>4<br>4<br>4<br>4   | vou         disage           vou         disage           vou          vou </td <td>trongly Agree<br/>agree with a son<br/>on<br/>1<br/>1<br/>1<br/>1<br/>1<br/>1<br/>1<br/>1<br/>1</td> | trongly Agree<br>agree with a son<br>on<br>1<br>1<br>1<br>1<br>1<br>1<br>1<br>1<br>1 |

9

10

mandated by law.

world.

In overcrowded countries, population limits should be

Human rights abuse is a widespread problem in our

2

1

1

4 3

3 2

5

5 4

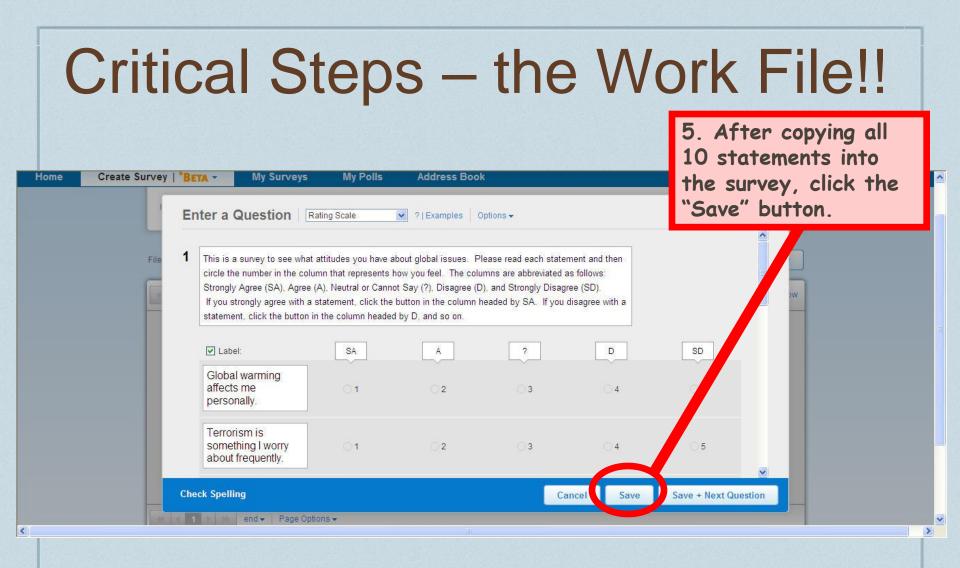

| Powerful surveys i |                                                                                                    |                                                                | Good? Bad?                                                                                | Tell us what you thin!           |                      | Feedback [switch back]         | Activat                                     |
|--------------------|----------------------------------------------------------------------------------------------------|----------------------------------------------------------------|-------------------------------------------------------------------------------------------|----------------------------------|----------------------|--------------------------------|---------------------------------------------|
|                    | al Perspectives Su                                                                                                    |                                                                |                                                                                           | Surv                             | ey Settings          | Save Activate Survey           | / 1011/01                                   |
| Contra Ballotte    |                                                                                                    |                                                                |                                                                                           |                                  |                      | See menter - results test mite |                                             |
| Global Pe          | rspectives Survey                                                                                                    |                                                                |                                                                                           |                                  |                      |                                | Your                                        |
|                    | This is a survey to see v<br>in the column that repre-<br>Neutral or Cannot Say (<br>If you strongly agree wit<br>the button in the column | sents how you fee<br>?), Disagree (D), a<br>th a statement, cl | <ol> <li>The columns are a<br/>ind Strongly Disagree<br/>ick the button in the</li> </ol> | abbreviated as follow<br>e (SD). | s: Strongly Agree (S | SA), Agree (A),                | Survey                                      |
|                    |                                                                                                    | SÅ                                                             | A                                                                                         | 9                                | D                    | SD                             | Ourve                                       |
|                    | Global warming<br>affects me<br>personally.                                                                                                | O 1                                                            | O 2                                                                                       | O 3                              | 04                   | O 5                            | -                                           |
|                    | Terrorism is<br>something I worry<br>about frequently.                                                                                     | O 1                                                            | © 2                                                                                       | © 3                              | O 4                  | O 5                            |                                             |
|                    | Stereotyping and<br>racism are the<br>causes of many<br>worldwide problems<br>and conflicts.                                               | O 1                                                            | 0 2                                                                                       | O 3                              | O 4                  | O 5                            |                                             |
|                    | Preserving cultural<br>traditions is a way to<br>encourage open-<br>mindedness about<br>other cultures.                                    | 01                                                             | 02                                                                                        | O 3                              | ○ 4                  | O 5                            |                                             |
|                    | am concerned that<br>many of the<br>resources I use are<br>scarce and will<br>eventually run out.                                          | O 1                                                            | O 2                                                                                       | O 3                              | 0 4                  | O 5                            | Check to see if your s                      |
|                    | Global warming is a<br>worldwide issue and<br>will cause<br>tremendous<br>problems in the near<br>future.                                  | 01                                                             | O 2                                                                                       | O 3                              | O 4                  | O 5                            | looks like the one in th<br>Work File.      |
|                    | Hunger is a global<br>problem.                                                                                                    | O 1                                                            | O 2                                                                                       | O 3                              | O 4                  | O 5                            | WOIRTHE.                                    |
|                    | Evidence of<br>pollution exists<br>where I live.                                                                                           | 01                                                             | O 2                                                                                       | O 3                              | 0 4                  | O 5                            | If you one satisfied                        |
|                    | n overcrowded<br>countries,<br>population limits<br>should be mandated<br>by law.                                                          | 01                                                             | O 2                                                                                       | ○ 3                              | 04                   | O 5                            | If you are satisfied, on "Activate Survey." |
|                    | Human rights abuse<br>is a widespread<br>problem in our<br>world.                                                                          | O 1                                                            | O 2                                                                                       | O 3                              | O 4                  | O 5                            |                                             |
|                    | Add a Question                                                                                                    |                                                                |                                                                                           |                                  |                      |                                |                                             |
|                    | Not a Question                                                                                                    |                                                                |                                                                                           |                                  |                      |                                |                                             |

Save Activate Survey

Products & Services | About Us | Support/Help | Zoomerang Forums © 2011 Copyright MedietTools Inc. All Rights Reserved. | Privacy Policy | Terms Of Use

### Activate Your Survey

| Survey Settings                                        |                                  |                                  | idow |
|--------------------------------------------------------|----------------------------------|----------------------------------|------|
| Basic Options                                          |                                  |                                  |      |
| Hide Question Numbers                                  | *PRO Download to word and pdf >> | **PREMIUM Use an SSL Survey Link |      |
| C Disable Browser Back Button                          | Make All Questions               | **PREMIUM Manage Quota >>        |      |
| Allow Respondents to Take the<br>Survey More Than Once | Close >>                         | Add Custom URL Parameters >>     |      |
| Share Results >>                                       |                                  |                                  |      |
|                                                        |                                  | Cancel Activate Survey           | 5    |
|                                                        | SA A ?                           | D SD                             |      |
| Global warming                                         |                                  |                                  |      |
|                                                        |                                  |                                  |      |
|                                                        |                                  |                                  |      |
|                                                        |                                  |                                  |      |

<

# Survey Link

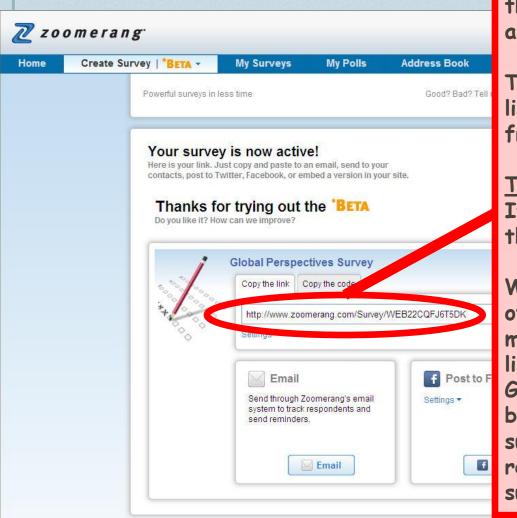

Time to send your new online survey out to your friends and family! You will need at least 10 responses from them before you can complete the assignment.

To send out your survey, copy this link into an email, and email it to your friends and family.

### TIPS:

If you have Facebook, you could post the link there to get more responses.

Whether using Facebook, email, or other forms of social media, you might find it helpful to say something like, "Please help me complete my Global Studies homework assignment by filling out this quick, 30-second survey." People are more likely to respond if they know upfront that the survey won't take long.

Products & Services | About Us | Support/Help | Zoomerang Forums © 2011 Copyright MarketTools Inc. All Rights Reserved. | Privacy Policy | Terms Of Use

## **Check Your Results**

| Zoomerang<br>Online Surveys & Polls                               | Follow Us: 📑 👀 🔊                                            | Email Address:<br>Password:                                       | Sign In<br>It Password?                                                                                                    |
|-------------------------------------------------------------------|-------------------------------------------------------------|-------------------------------------------------------------------|----------------------------------------------------------------------------------------------------|
| Home Overview Plans & Pric                                        | ing Type of Surveys                                         | Online Panel Reserves                                             |                                                                                                    |
|                                                                   |                                                             |                                                                   |                                                                                                    |
| Online<br>The best s                                              | Surveys by Z<br>urvey software for fas<br>Sign Up Now - FRE | st, easy survey, wait a de<br>then log back int                   | ay or so,<br>o your                                                                                                    |
| 3 Easy Steps:                                                     | Email                                                       | Fast and easy to us                                               |                                                                                                    |
| <ul> <li>Create unlimited surveys</li> <li>&amp; polls</li> </ul> | Password                                                    | <ul> <li>2 Questions / 100</li> <li>Advanced real-time</li> </ul> | Press of the second second sec |
| 2 Send via email, facebook,<br>twitter or web                     | Confirm Password                                            | C 2 million+ satisfied                                            | users                                                                                                    |
| 3 View real-time results                                          | Chillie to receive survey too via                           | Want more than basics?                                            |                                                                                                    |
|                                                                   |                                                             |                                                                   |                                                                                                    |

### **Check Your Results**

| Zzoomeran                                                                                                    | ı gʻ                                                                                        |                                         |              |             |                                                                                   |                                       | Basic M<br>Support                   |                         | ccount   Log C | Upgrade<br>now to<br>PRO |
|----------------------------------------------------------------------------------------------------|---------------------------------------------------------------------------------------------|-----------------------------------------|--------------|-------------|-----------------------------------------------------------------------------------|---------------------------------------|--------------------------------------|-------------------------|----------------|--------------------------|
| Home Create Su<br>Resources<br>» Resource Center<br>» Video Tutorials<br>» Sample Size Calculator<br>» Blog<br>» Facebook<br>» Twitter<br>Like us on Facebook &<br>Enter to win a<br>\$3000 | Welcome!                                                                                    |                                         | Address Book |             | Latest Response<br>07/17/2011                                                     |                                       | Completes<br>1                       | Screen Outs<br>0        |                | » Send                   |
| Visa Gift Card!<br>Enter Now!                                                                                                    | You currently have no surve<br>Once you create a survey, y<br>» Click here to create a surv | ys in draft mode.<br>ou will see a surv |              | r<br>m<br>t | heck to<br>esponses<br>oust have<br>Complete<br>he assign<br>Once you<br>esponses | you<br>2 10<br>2s" to<br>nmen<br>have | have<br>or n<br>o cor<br>it.<br>e 10 | e. Ýo<br>nore<br>ntinue | ou<br>with     |                          |

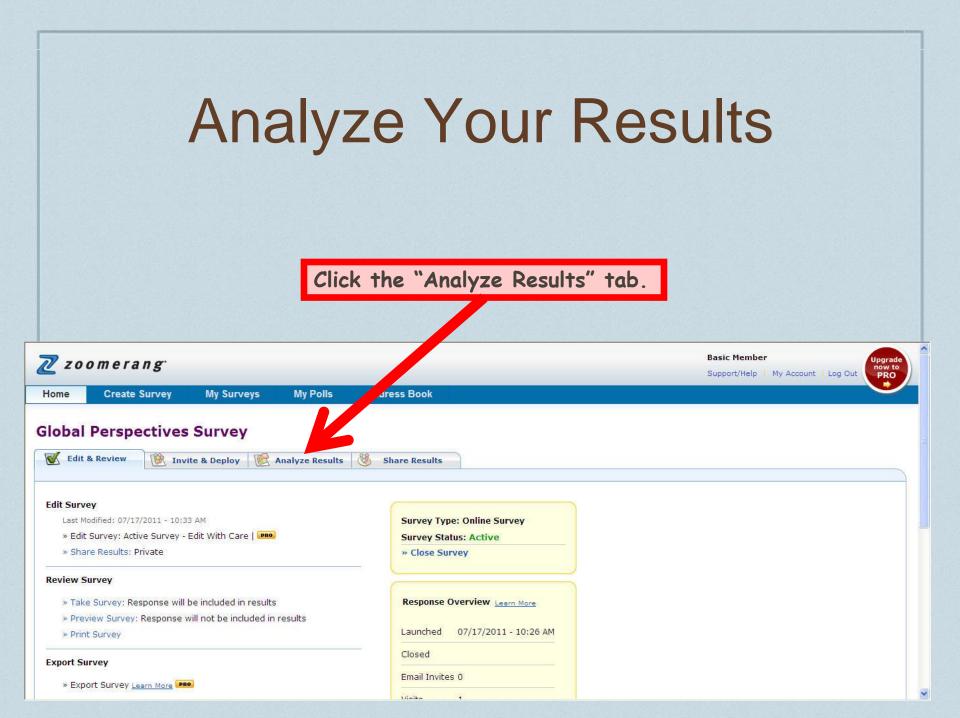

| Analyze Your Re |
|-----------------|
|-----------------|

This is your survey report.

| Global Perspectiv                                                                                                    | ves Survey                                                                                                 |                                                                                                    |                                   |                              |                                 |                     |
|----------------------------------------------------------------------------------------------------|----------------------------------------------------------------------------------------------------|----------------------------------------------------------------------------------------------------|-----------------------------------|------------------------------|---------------------------------|---------------------|
| 🥳 Edit & Review 🔞                                                                                                    | Invite & Deploy Analyze                                                                                    | e Results 8 Share Resul                                                                                      | Its                               |                              |                                 |                     |
| Results » Individual Re                                                                                                    | esponses » Raw Data Export                                                                                 |                                                                                                    | - TG-                             |                              |                                 |                     |
| Results Overview<br>Filter: No filter applied                                                                                                    | Want to ensure your result:<br>Sample- it's fast and affordab                                              | s are statistically valid? Send your surv<br>le. <u>Get a quote</u>                                          | vey to more people using Zoomeran | g                            |                                 | Print   Excel Expor |
| Report Results Overview Results Overview | Global Perspectives Surve<br>Survey Status: Active Lau                                                     | PE UE STRATIGUESTICATION CONTRACTOR STRATE                                                                   | osed: N/A                         |                              |                                 |                     |
| Comparison<br>PREMIUM New Comparison Rpt                                                                                                    | Email Invites<br>0                                                                                         | Visits<br>1                                                                                                  | Partials<br>0 / 0                 | Screen Outs<br>0 / 0         | Over Quota<br>0 / 0             | Completes           |
| Filter<br>PRO New Filter<br>Statistics<br>PREMIUM Show Statistics                                                                                                    | <ol> <li>columns are abbreviated as</li> </ol>                                                             | t attitudes you have about global is<br>follows: Strongly Agree (SA), Ag<br>on headed by SA. If you disagree | ree (A), Neutral or Cannot Say    | (?), Disagree (D), and Stron | gly Disagree (SD). If you stron |                     |
| Responses                                                                                                    | respondents selecting the option.<br>Bottom % is percent of the total<br>respondents selecting the option. | SA                                                                                                    | A                                 | ?                            | D                               | SD                  |
| Partials                                                                                                    |                                                                                                    | 1                                                                                                    | 2                                 | 3                            | 4                               | 5                   |
| Screen Outs Over Quota APPLY                                                                                                    | Global warming affects me personally.                                                                      | 1<br>100%                                                                                                    | 0<br>0%                           | 0<br>0%                      | 0<br>0%                         | 0<br>0%             |
| AFTL                                                                                                    | Terrorism is something I worry about frequently.                                                           | 0<br>0%                                                                                                    | 1<br>100%                         | 0<br>0%                      | 0<br>0%                         | 0<br>0%             |
|                                                                                                    | Stereotyping and racism are                                                                                | 0                                                                                                    | 0                                 | 1                            | 0                               | 0                   |

^

## **Report Analysis**

- Once you click the "Analyze Results" tab, look at your survey report and analyze the data.
- There will be issues that people most strongly agreed with and others they most strongly disagreed with. Start to think about why they may have chose these responses. Are the opinions given by your respondents different than yours? Do you think the demographics (age, sex, profession, location, etc.) had anything to do with the results? Do you think that changing any of these factors would make a difference?
- Take notes on your observations and thoughts of your responses.

| S                                                                                                    | ha                                          | re Y                                                              | our F                          | Resi                          | ults                                                                                 |                      |
|----------------------------------------------------------------------------------------------------|---------------------------------------------|-------------------------------------------------------------------|--------------------------------|-------------------------------|--------------------------------------------------------------------------------------|----------------------|
| ya<br>re                                                                                                    | <u>ou will a</u><br>port to                 | u are finish<br><u>create a SE</u><br>share with<br>by clicking t | <u>COND link</u><br>your teacl | to your sui<br>her.           | rvey                                                                                 |                      |
| ults Overview 🔗 Want to                                                                                                    | Mnalyze R                                   | re statistically valid? Send your sur                             |                                | ng                            |                                                                                      | Print   Excel Export |
|                                                                                                    | ectives Survey                              |                                                                   |                                |                               |                                                                                      |                      |
| ults Overview Survey Statu                                                                                                    | 21 525 10 1                                 |                                                                   | Closed: N/A                    |                               |                                                                                      |                      |
| New Cross Tab Report  parison  Ema                                                                                                    | il Invites                                  | Visits                                                            | Partials                       | Screen Outs                   | Over Quota                                                                           | Completes            |
| New Comparison Rpt                                                                                                    | 0                                           | 1                                                                 | 0 / 0                          | 0/0                           | 0/0                                                                                  | 1/1                  |
| stice 1. columns a                                                                                                    | re abbreviated as fo<br>utton in the column |                                                                   | gree (A), Neutral or Cannot Sa | y (?), Disagree (D), and Stro | ber in the column that represen<br>ngly Disagree (SD). If you stror<br>D, and so on. |                      |
| Completes respondents selection of the completes respondents selection of the completes respondents selection of the completes respondents selection of the completes respondents selection of the complete selection of the complete selection of the compl | ng the option.<br>t of the total            | SA                                                                | A                              | ?                             | D                                                                                    | SD                   |
| Partials                                                                                                    |                                             | 1                                                                 | 2                              | 3                             | 4                                                                                    | 5                    |
| Over Quota Global warming a personally.                                                                                                    | ffects me                                   | 1<br>100%                                                         | 0<br>0%                        | 0<br>0%                       | 0<br>0%                                                                              | 0<br>0%              |
| Terrorism is som<br>worry about frequ                                                                                                    |                                             | 0<br>0%                                                           | 1<br>100%                      | 0%                            | 0<br>0%                                                                              | 0<br>0%              |
| Stereotyping and                                                                                                    | Control and Annual Control                  | 0                                                                 | 0                              | 1                             | 0                                                                                    |                      |

^

~

### **Share Your Results**

SAVE

Your shared results settings have been saved!

Would you like to share your results?

 Keep results private Results are disclosed to the second second se

Share results

 $\odot$ 

Results are shared according to your settings | View Example

Survey results can be accessed using the URL below

http://www.zoomerang.com/Shared/SharedResultsPassword<del>rage.cspx\_1</del>D=L26Q2QVV66LL

Password protect results

- Share individual responses | View Example Share open-ended comments left by each respondent
- Add to Thank You Page | Preview Share your results with all respondents by including a link on the Thank You Page
- Add a sharing/bookmarking button Share your results using AddThis social bookmarking Learn More

### Shared Results Page Design

Standard Zoomerang Branding 💟 PREVIEW

1. Click the "Share results" option. The second link for your teacher will then appear.

2. Copy this link to submit into Question #1 of the Assessment later.

3. Then click "SAVE."

4. Confirm that your shared results settings have been saved by making sure that your page says so in green, after clicking "SAVE."

### The Assessment

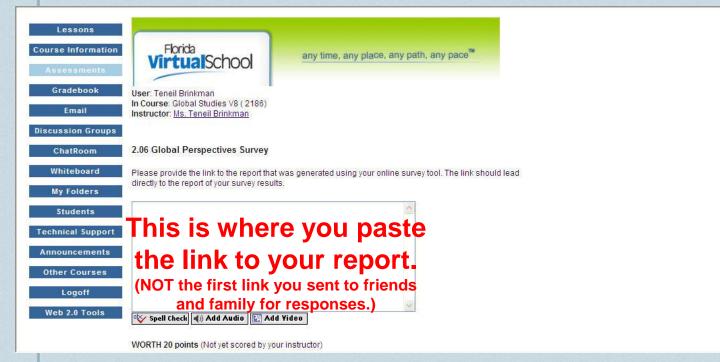

 The rest of the Assessment consists of 4 short-answer questions. <u>Be sure to use well-developed paragraphs (at least</u> <u>5-8 sentences).</u>

### You are done!

You have created a survey, gathered responses, and analyzed the data. As you can see, there are many different opinions about these issues. As we continue in the course, you will start to see why.

Thank you for working hard on this lesson!